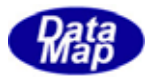

DSHEng4 (GEMGEM300)

DSHEng4-07-30340-00

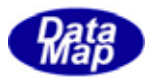

## Windows Microsoft Corporation

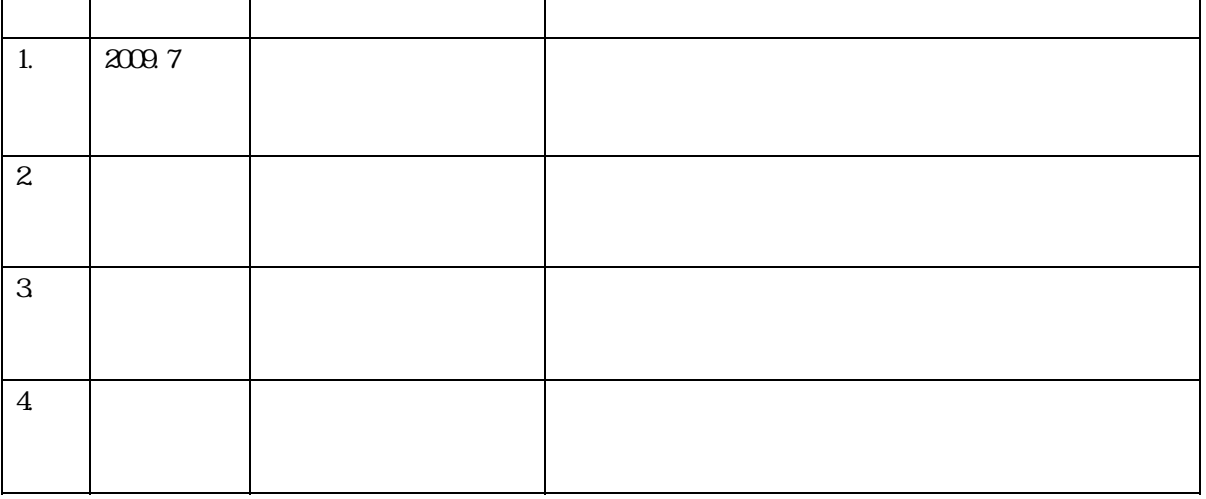

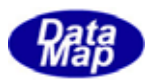

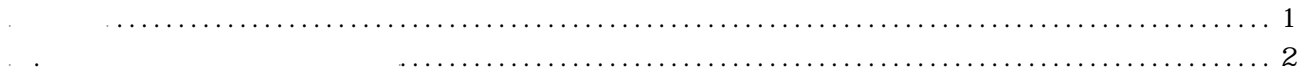

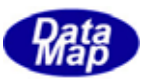

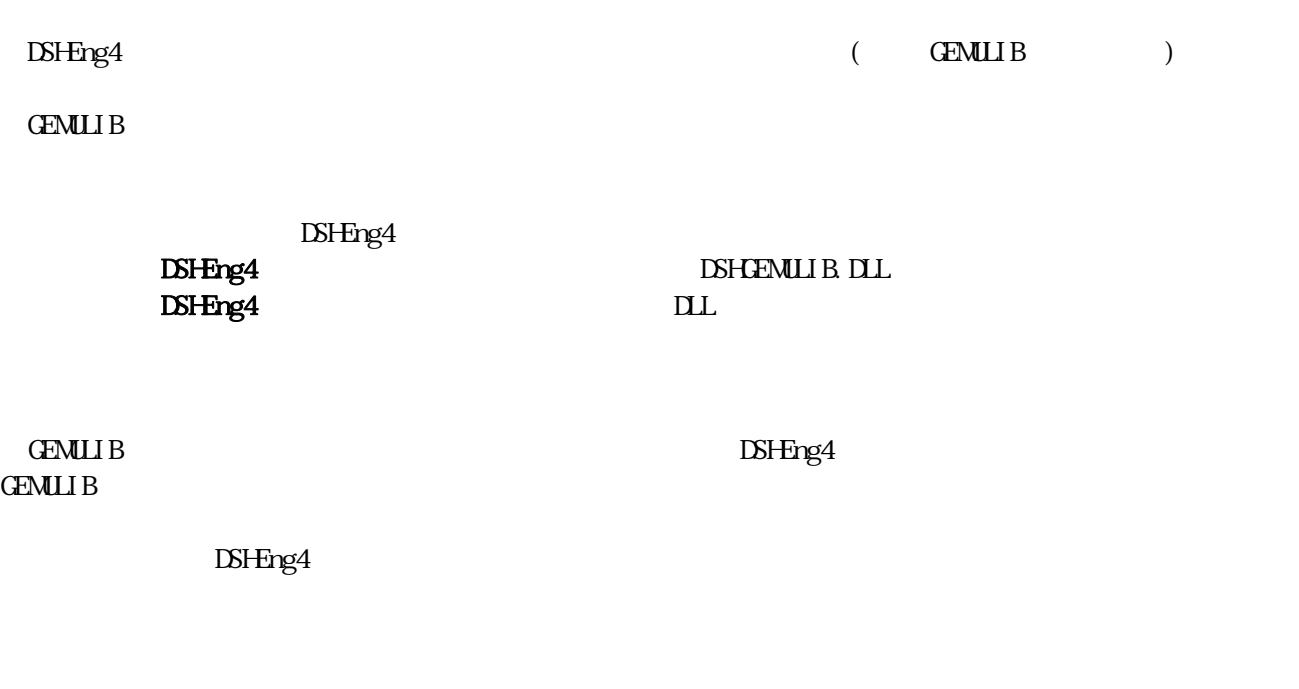

 $= \sum_{i=1}^{n} \sum_{i=1}^{n}$ 

 $X -$ 

 $S3F17$  int DshResponseS3F18( ID\_TR trid,  $TCACT_INFO *info,$  // 1  $TCACT$ \_ERR\_INFO  $*$ erinfo // 2 )

 $X$   $X$ 

Eng4Class

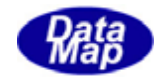

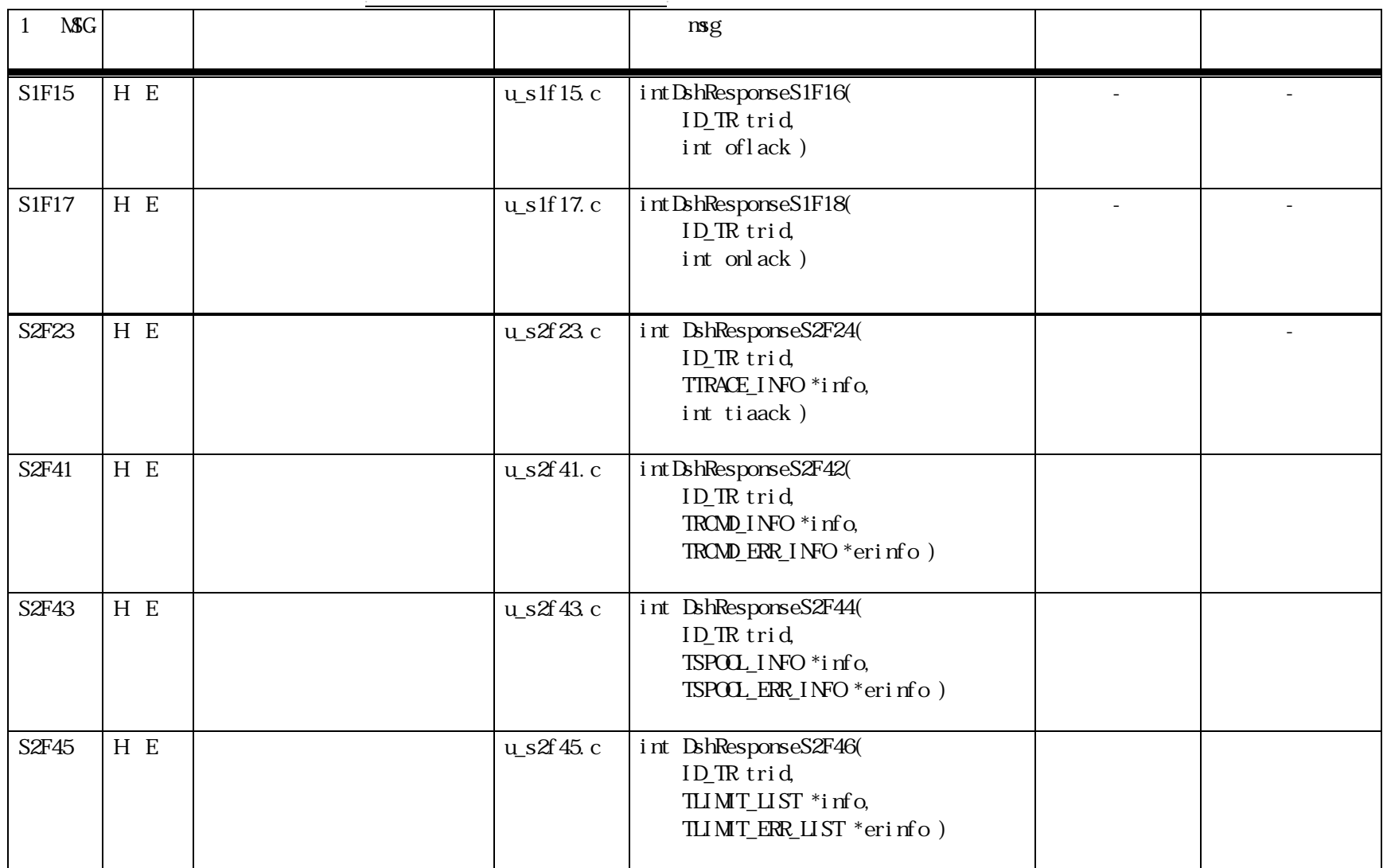

2**.** 2次メッセージ応答関数一覧表

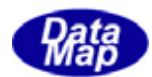

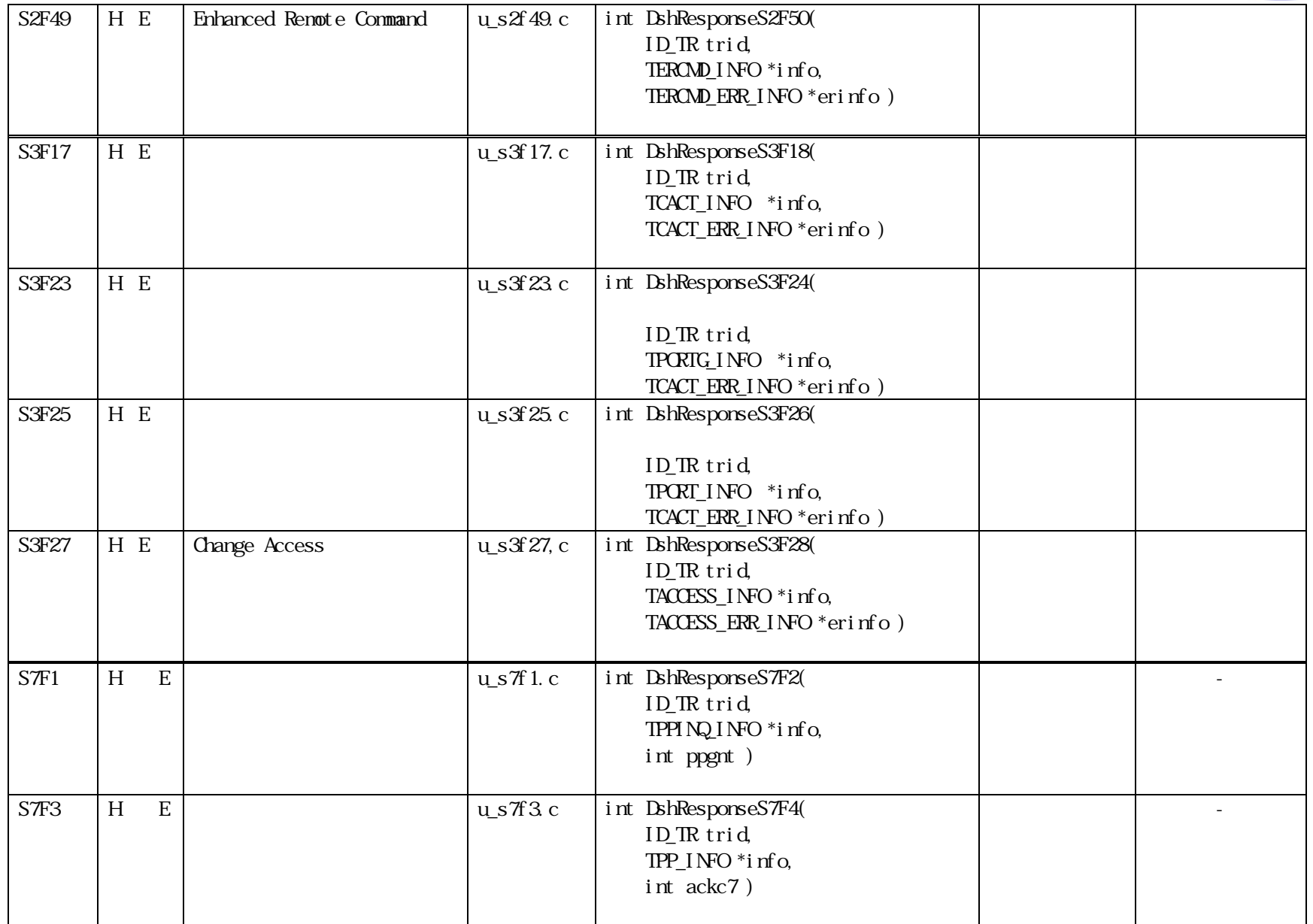

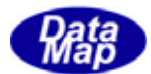

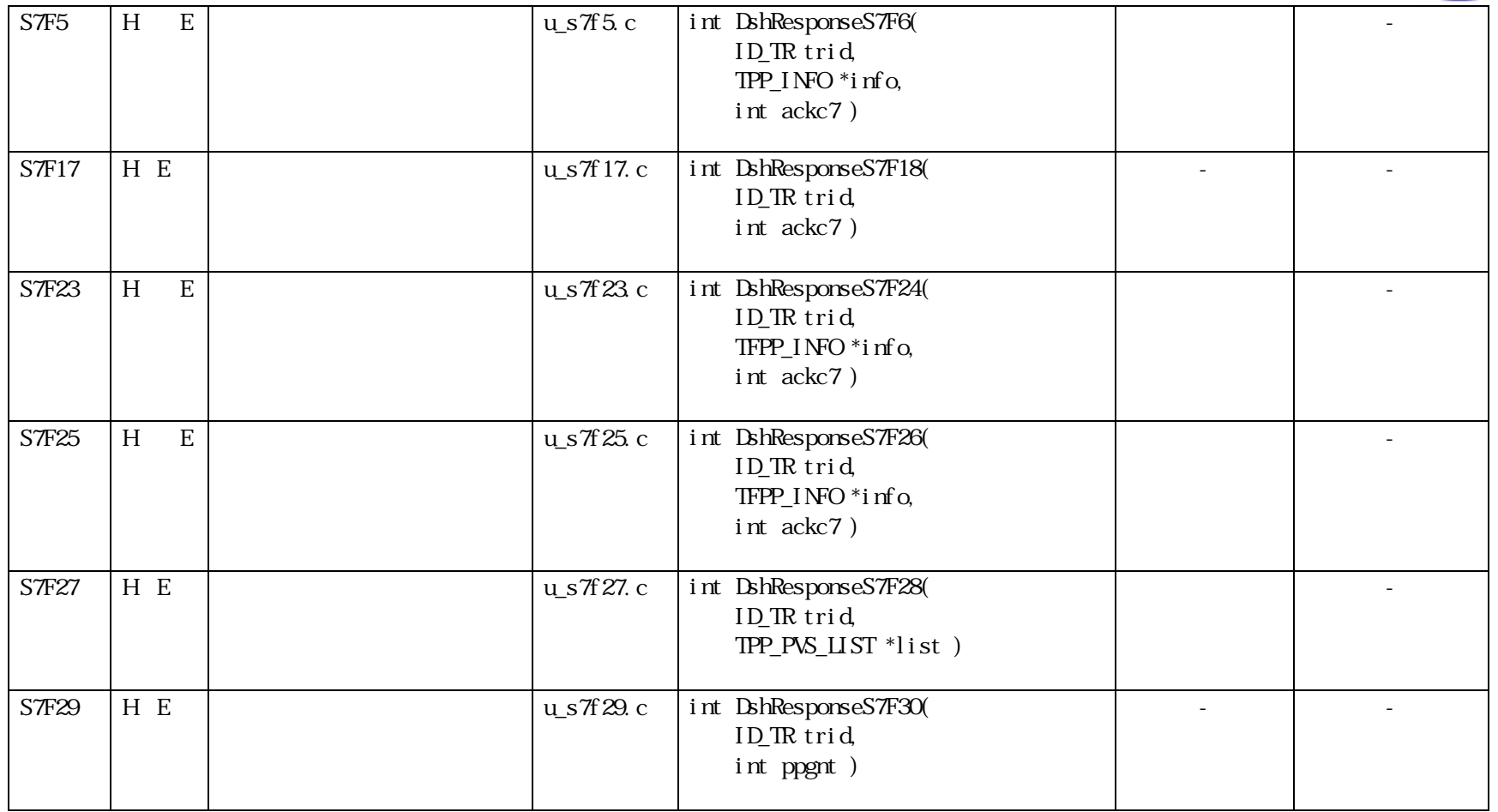

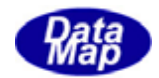

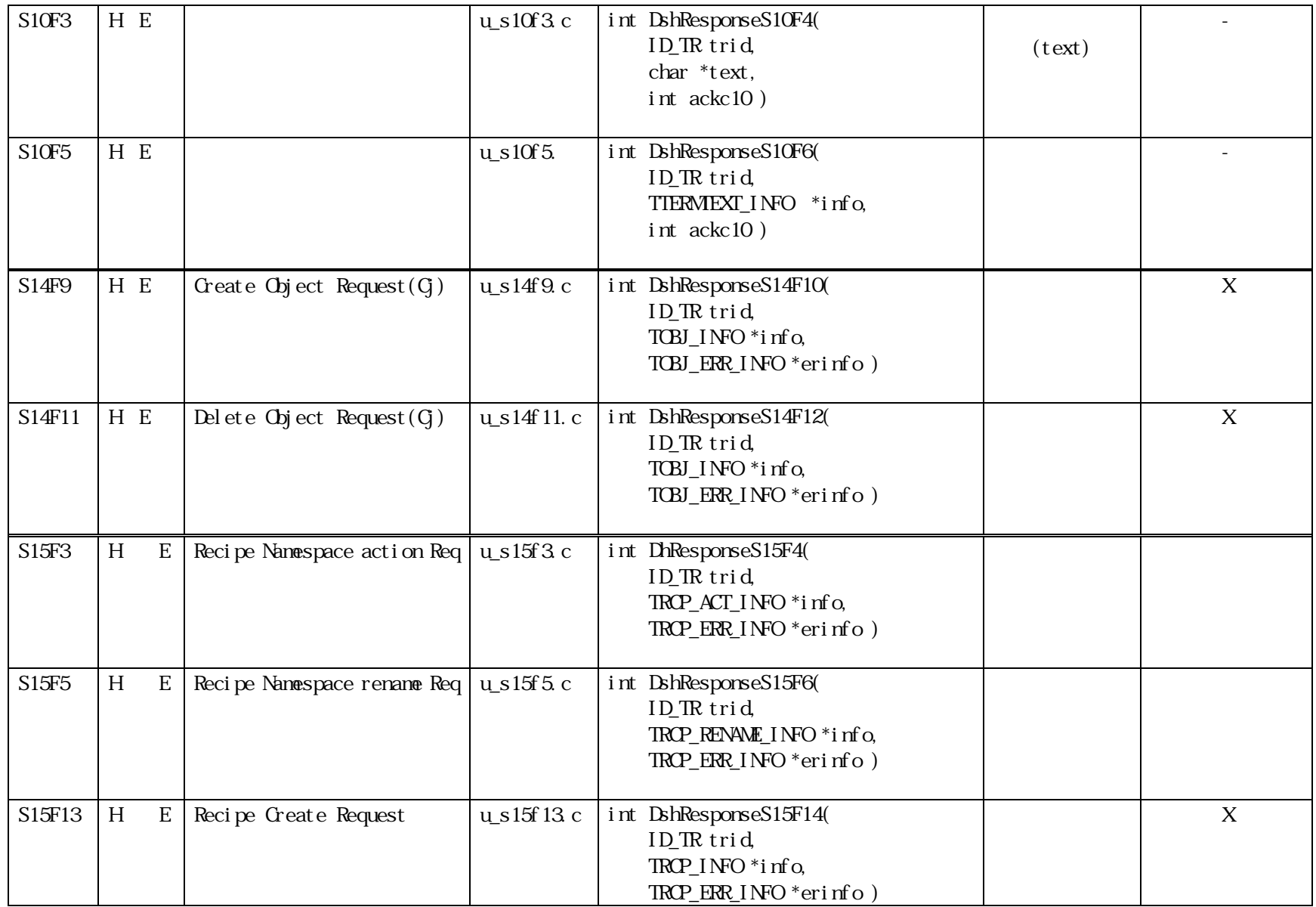

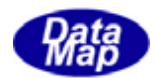

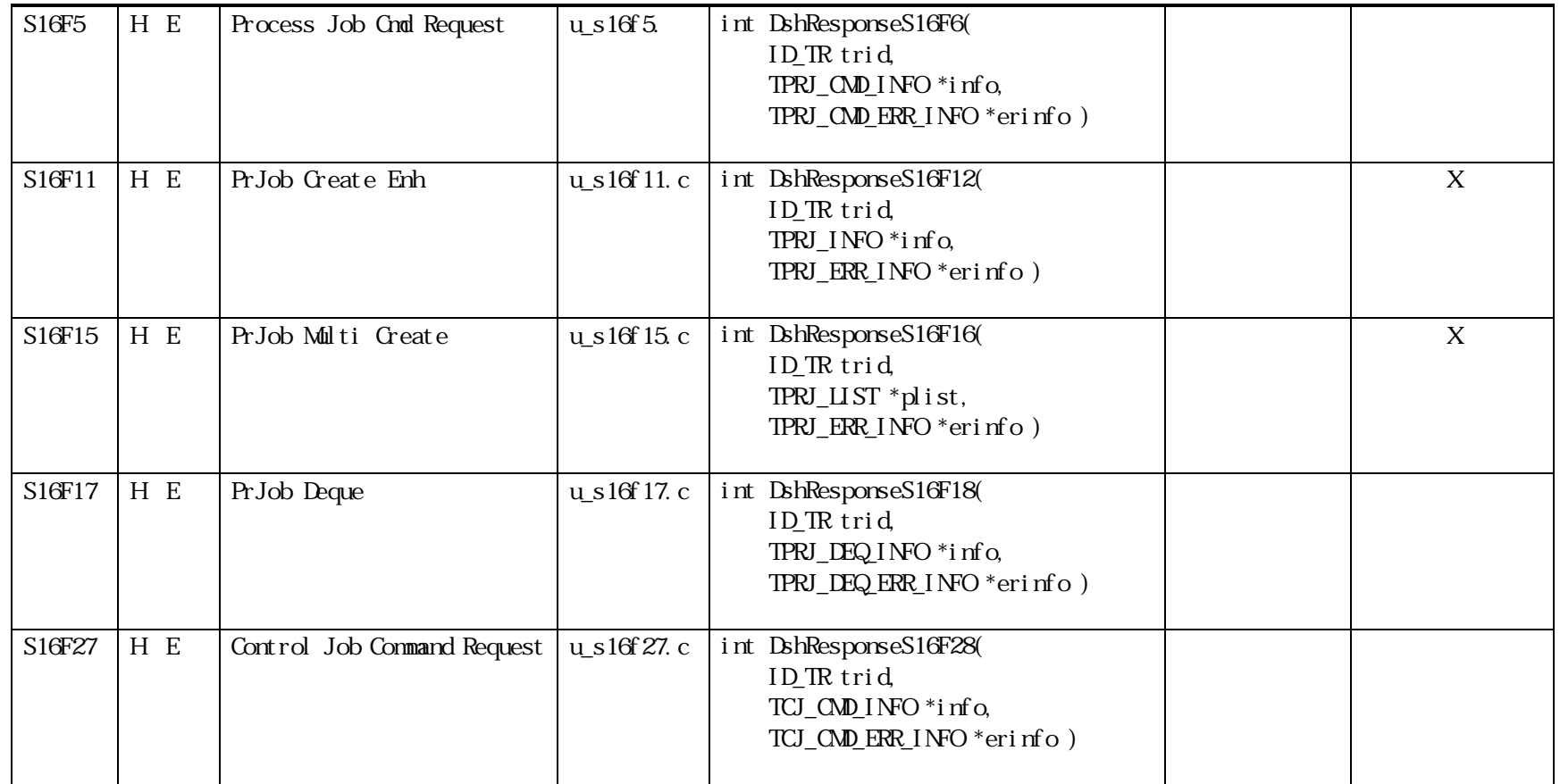